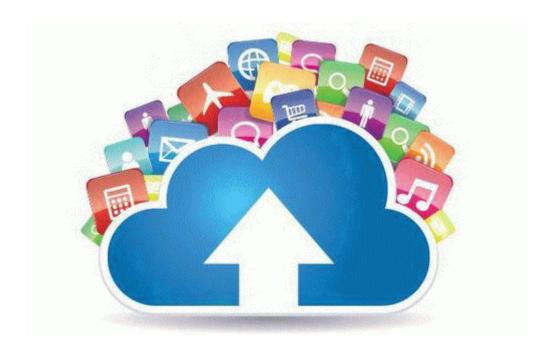

## Aopen fm56-pm user manual

## Download Aopen fm56-pm user manual

**Direct Link #1**